## **Conseils pratiques pour une connexion FACILE activité VIA à partir d'un hyperlien!**

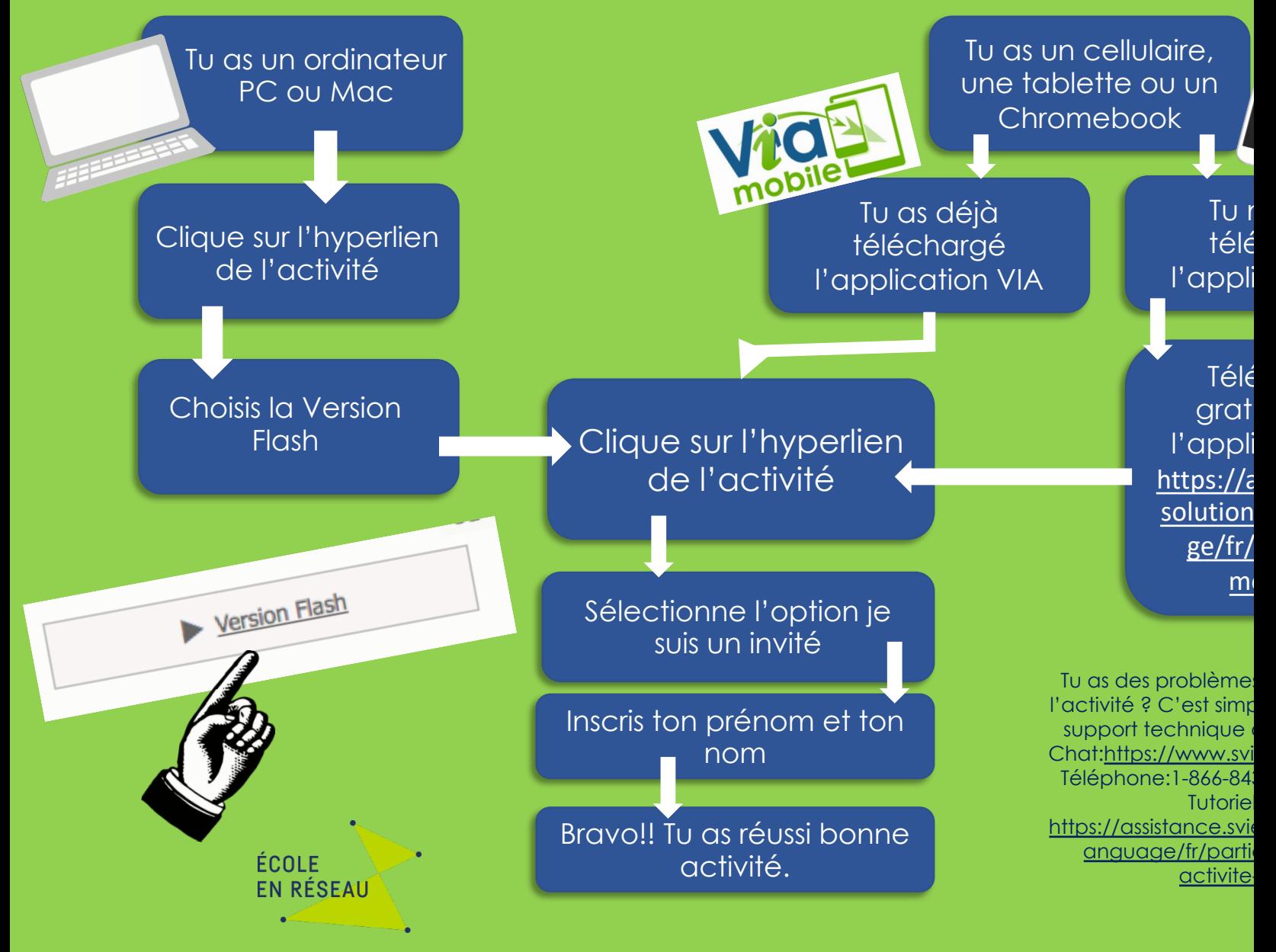